# **Sommario**

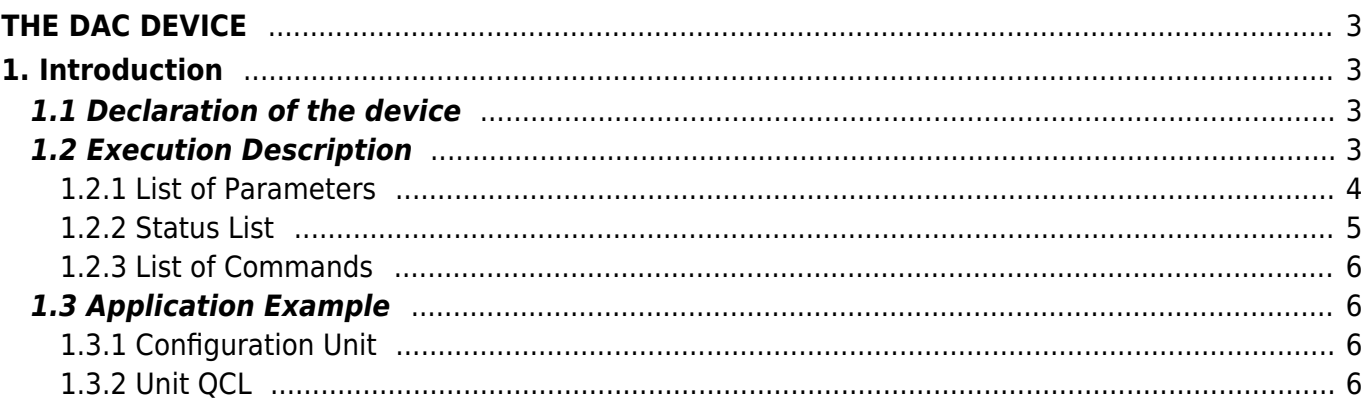

# <span id="page-2-0"></span>**THE DAC DEVICE**

# <span id="page-2-1"></span>**1. Introduction**

The DAC device is used to manage an analog output with +/- 10V and a 16bit resolution. Its main characteristics:

- setting in bit of the voltage to generate in output
- setting an offset to the output voltage
- setting a minimum and maximum limit to the output voltage
- inversion of the output voltage value sign

# <span id="page-2-2"></span>**1.1 Declaration of the device**

The INTDEVICE section in the configuration unit must have the declaratopm pf the hardware resources needed to use the DAC device. At least one analog output must be present. In the INTDEVICE section of the configuration unit the following definition must be added:

```
;---------------------------------
; Device definitions
;---------------------------------
INTDEVICE
<device name> DAC <IOutA>
```
where:

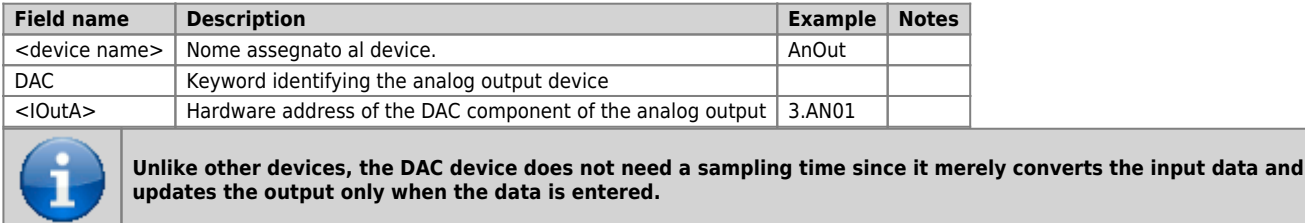

#### **Example**

```
;---------------------------------
; Devices definitions
;---------------------------------
INTDEVICE
AnOut DAC 2.AN01
```
# <span id="page-2-3"></span>**1.2 Execution Description**

Block chart of the device:

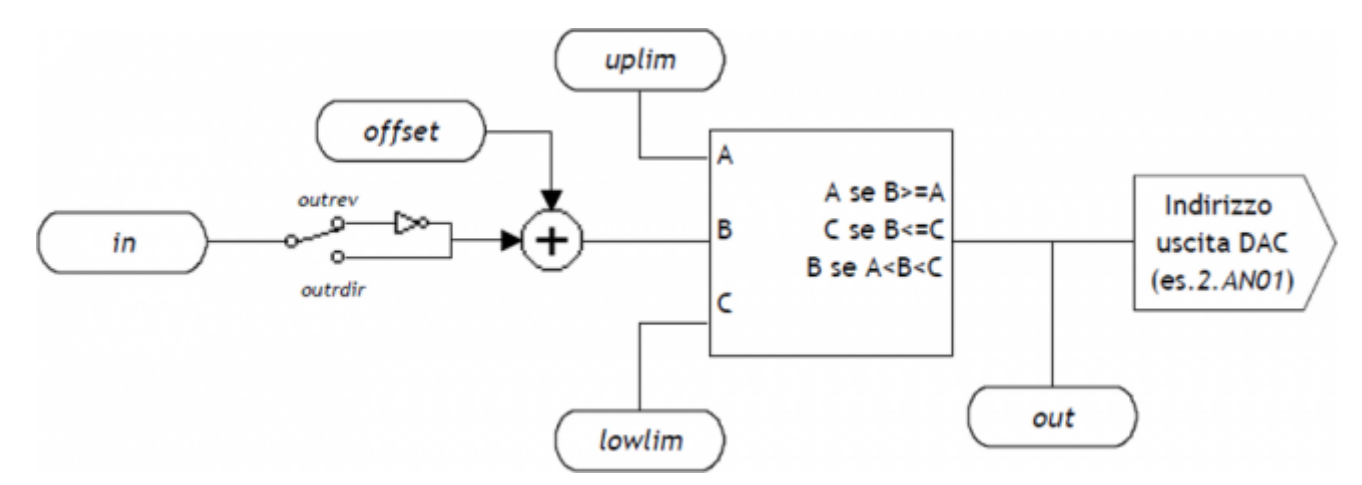

The DAC device, since it works with 16 bit resolution, accepts input values between -32768 and 32767. The output voltage is proportional to the value entered by the user. The device has a symmetrical behaviour around the zero analog voltage at less than any offset value entered. The minimum and maximum analog voltages can be set by the lowlim and uplim parameters, always remaining within ±10V:

- $\bullet$  32767 -> +10 V (maximum permitted),
- $\bullet$  -32768 -> -10 V (minimum permitted).

The value introduced in the device to obtain an analog voltage VOUT is calculated by the proportion:

- for positive values: in = (VOUT  $*$  32767) / 10,
- for negative values: in = (VOUT  $*$  32768) / 10.

# <span id="page-3-0"></span>**1.2.1 List of Parameters**

## **1.2.1.1 in**

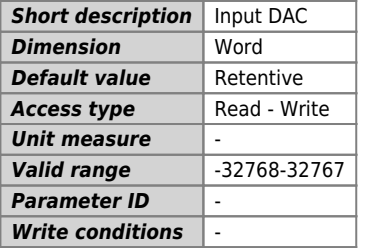

#### *Description:*

Parameter that allows to select the voltage in output from the DAC, which must be between -32768 to 32767. To obtain an analog voltage, VOUT, the following parameter calculation is used:

- for positive values: in = (VOUT  $*$  32767) / 10,
- for negative values: in = (VOUT  $*$  32768) / 10.

### **1.2.1.2 offset**

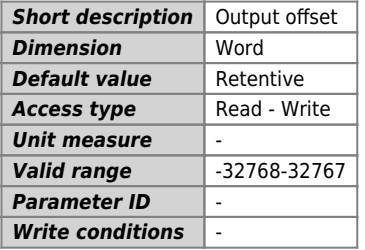

### *Description:*

Offset of the analog output. This parameter defines the correction on the analog output. It is entered in whole values between -32768 and 32767 and the usual calculation is used to obtain a value in Volts.

## **1.2.1.3 uplim**

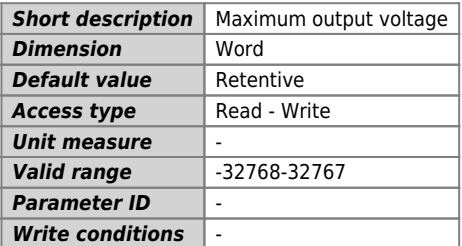

#### *Description:*

This parameter indicates the maximum output voltage from the device. If the value calculated by the DAC is over uplim this is forced to the parameter value. The value entered can be positive or negative with whole values between -32768 and 32767. To obtain a value in Volts the usual calculation is used.

## **1.2.1.4 lowlim**

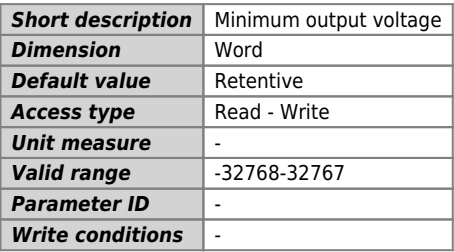

#### *Description:*

This parameter indicates the minimum voltage output from the device. If the value calculated by the DAC exceeds lowlim this is forced to the parameter value. The value entered can be either positive or negative with whole values between -32768 and 32767. To obtain a value in Volts the usual proportion is used.

#### **1.2.1.5 out**

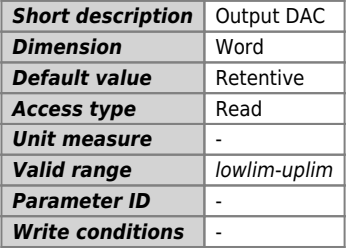

#### *Description:*

Parameter that expresses the voltage output of the DAC. The value viewed is the algebric sum of parameter value settings and offset. If the value exceeds the limits set by uplim and lowlim, out is forced to the pre-set maximum or minimum value. This parameter is also expressed in whole values between -32768 and 32767 that are converted in Volts by the usual calculation.

## <span id="page-4-0"></span>**1.2.2 Status List**

#### **1.2.2.1 st\_lowlim**

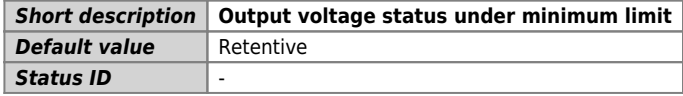

#### Description

The status signals the output voltage is under the lower limit. The device has calculated a voltage value beyond the limit set by lowlim and the lowlim value has therefore been forced on the output:

- 0: output voltage in the lower limit,
- 1: output voltage under the lower limit.

## **1.2.2.2 st\_uplim**

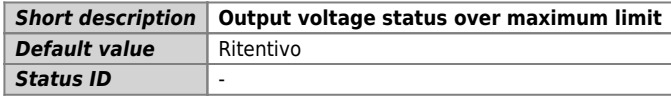

#### Description

The status signals the output voltage is over the maximum limit. The device has calculated a voltage value beyond the limit set by uplim and the uplim value has therefore been forced on the output:

- 0: output voltage in upper limit,
- 1: output voltage over the upper limit.

### **1.2.2.3 st\_outrev**

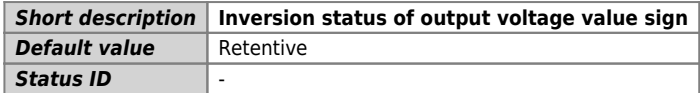

Description

The status, after the OUTREV command, signals the output voltage value has changed sign.

## <span id="page-5-0"></span>**1.2.3 List of Commands**

The commands provided to manage the device are listed below: the device executes the commands in the order they are received.

## **1.2.3.1 OUTREV**

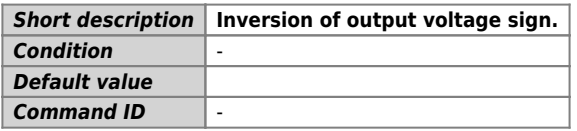

Description

The output voltage value sign is inverted

### **1.2.3.2 OUTDIR**

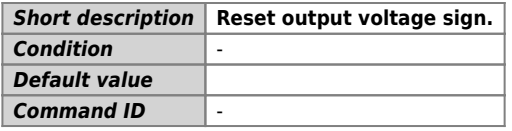

Description

The output voltage value sign is reset

# <span id="page-5-1"></span>**1.3 Application Example**

This section gives an abstract of code lines as an example in the first steps of using the device in question. As explained, the first step is to declare the device in the configuration unit. Then a new QCL unit can be created for writing the the code to command the controller. The code lines and comments below are examples of some simple operations executed by the device.

# <span id="page-5-2"></span>**1.3.1 Configuration Unit**

```
[...]
BUS
          1K31F 30
2<br>3 iMG8F :
     \frac{1}{2}\frac{2}{3}INPUT
 ifChangeOut F 3.INP01 ;Output voltage change command
INTDEVICE
 AnalogOut DAC 3.AN01
```
# <span id="page-5-3"></span>**1.3.2 Unit QCL**

```
SYSTEM<br>slOutAna
                        L IN ; Variable for analog output
GLOBAL<br>gfChange
  gfChange F ;Rise edge flag
 BEGIN<br>
; Initializations<br>
AnalogOut.offset = 9<br>
AnalogOut.uplim = 32767<br>
AnalogOut.lowlim = -32768   ;Max analog output as -10V<br>
AnalogOut.lowlim = -32768   ;Min analog output as -10V<br>
AnalogOut.oUTDIR   ;Set the right ana
 gfChange= 1 ;Set the change made flag<br>AnalogOut.in = (slOutAna * AnalogOut.uplim) /100 ;Set the device analog output<br>ELSE_
  gfChange = 0 ;Reset the change made flag
 ENDIF
  WAIT 1
 JUMP MAIN
END
```
When the ifChangeOut input is activated, on the rise front, the output voltage value is updated by the declared DAC device (here named AnalogOut). The voltage value in tenths of a volt is contained in the slOutAna variable. Another unit in the project can access the slOutAna variable and set the required value.

Documento generato automaticamente da **Qem Wiki** -<https://wiki.qem.it/> Il contenuto wiki è costantemente aggiornato dal team di sviluppo, è quindi possibile che la versione online contenga informazioni più recenti di questo documento.